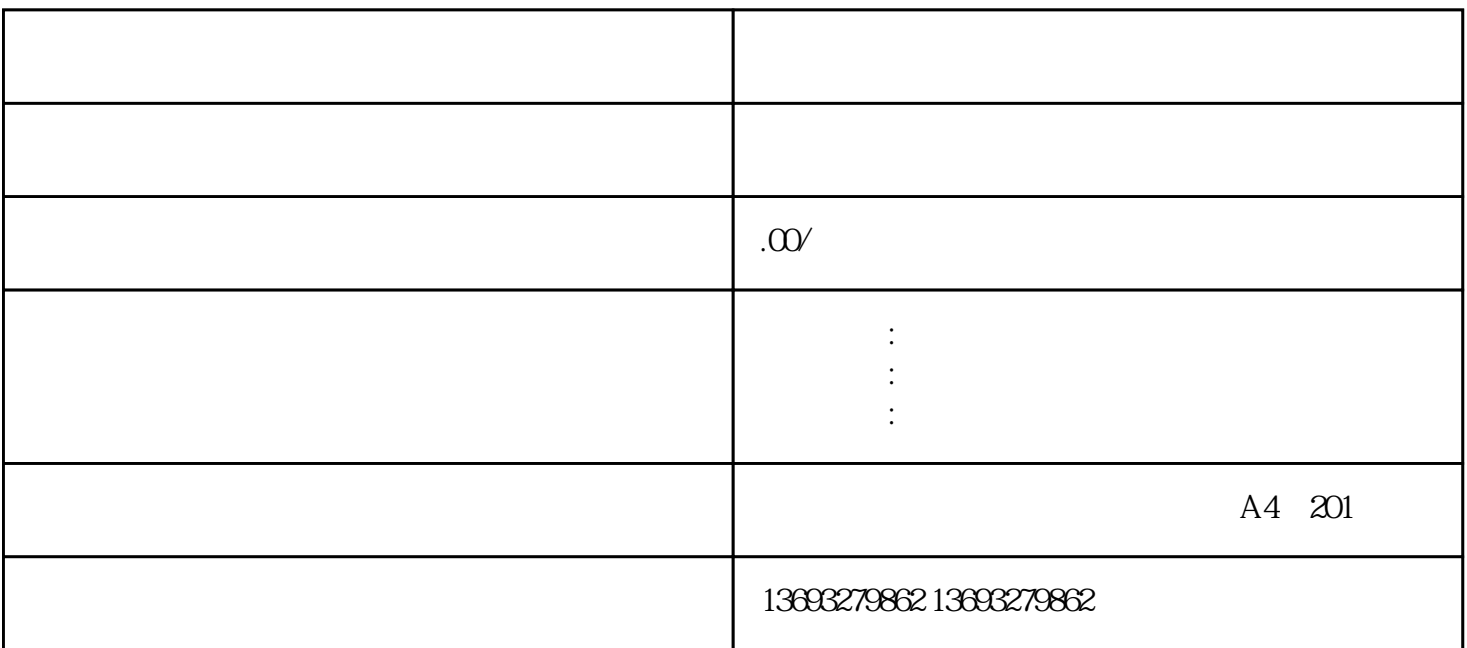

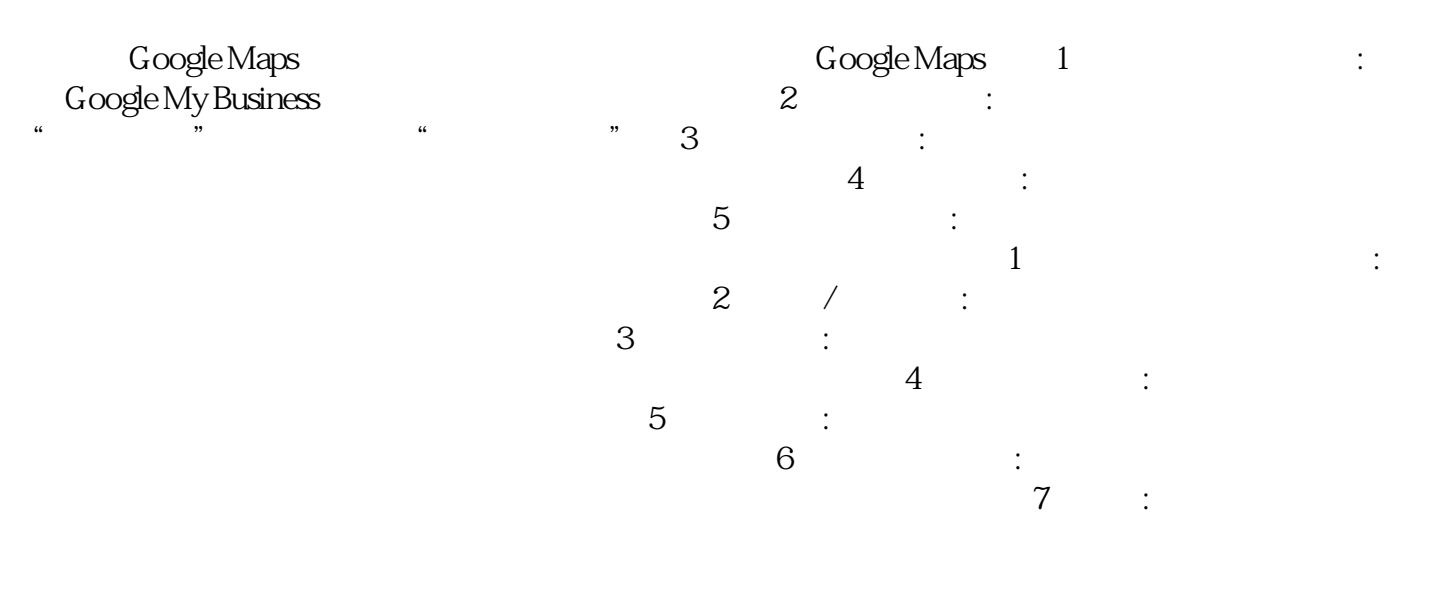

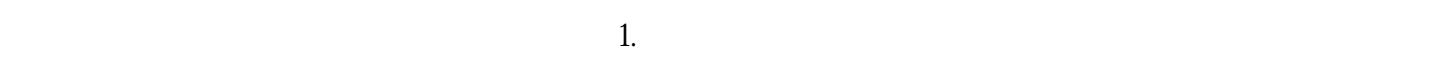

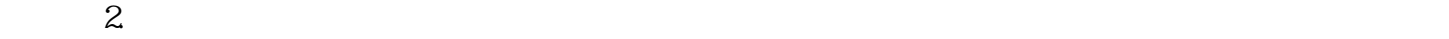

 $3$ 

 $4.$ 

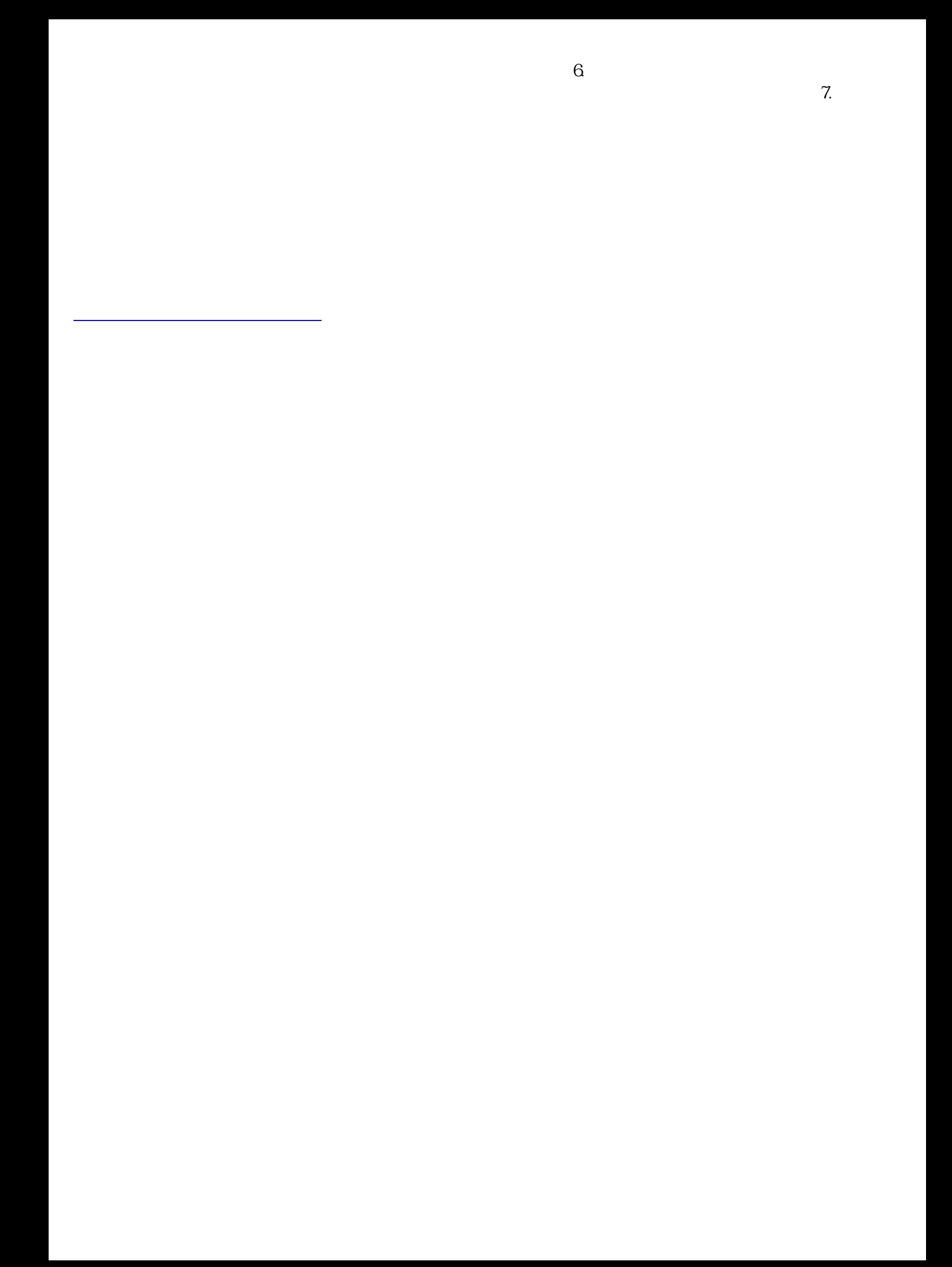